## Google Earth PART

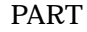

Google Earth **BBB** The City Base And Tools 1944 Localisant Direction 日報 - Wy Places D Google Earth . New Placemark<br>▶ □□ Sightscotts Start your Google Earth world four here! Click on an underlined  $\sqrt{ }$  default Google Earth default view.<br>EditSnapshot a new view to change your<br>
<u>In Temperary</u> Places  $O<sub>O</sub>$  $-$  Layers **D** El Layers PD = Layers<br>≯□ Gimman<br>≯□ Gimade<br>≯□ Giborders  $\blacktriangleright$   $\Box$  Populated Places **Committee Place Senes**<br> **Committee Place Senes**<br> **COMPOSITIES** i<br>Image © 2006 TerraMelnica<br>Image O 2006 NASA 'Google » C Gan, Food, Lodging<br>→ G Gan, Food, Lodging<br>→ C Halfanal Goographic Magazine Ese all 7577.83 mi Fointer 41'28'17.35" N 85'03'51.86" W Streaming [[[[[[[]]] 100%  $\begin{tabular}{|c|c|} \hline \multicolumn{3}{|c|}{\textbf{P} & \textbf{B}} & \textbf{B} & \textbf{B$  $\bullet$ ë **Lee Listairs** 厂判 Dring Θ Ē E  $000$  $\Gamma \vdash$  Birden  $x = 0$ Н **G** Fords  $\Theta$  $\odot$ **F** Ghallot IT car Terrain  $\bullet$ ø **C** Parks and Recreation Areas |モニミはの日間:+2g402100

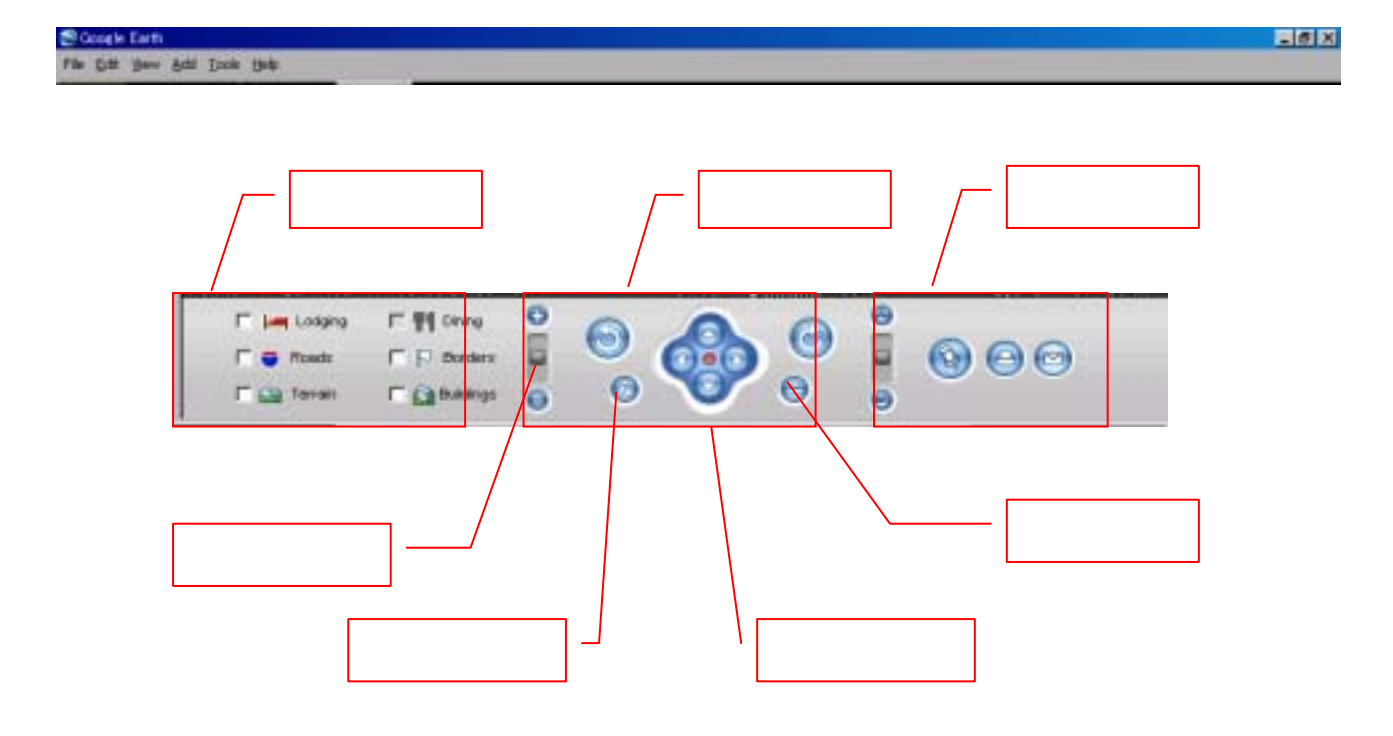

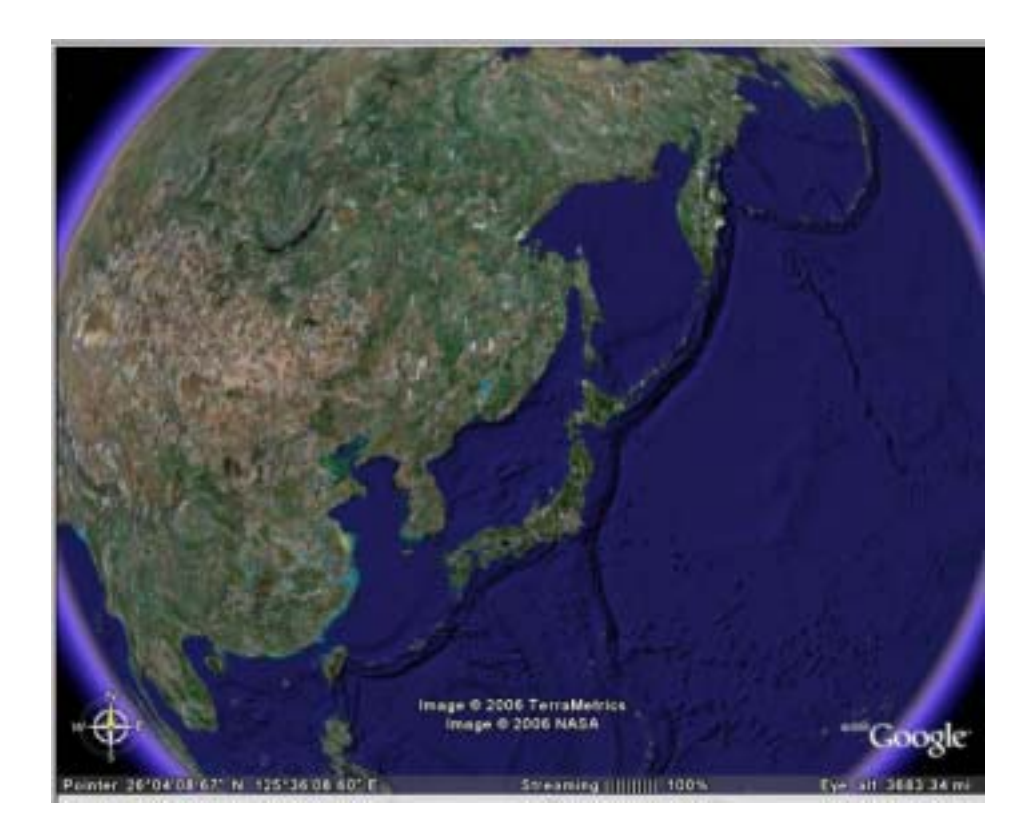

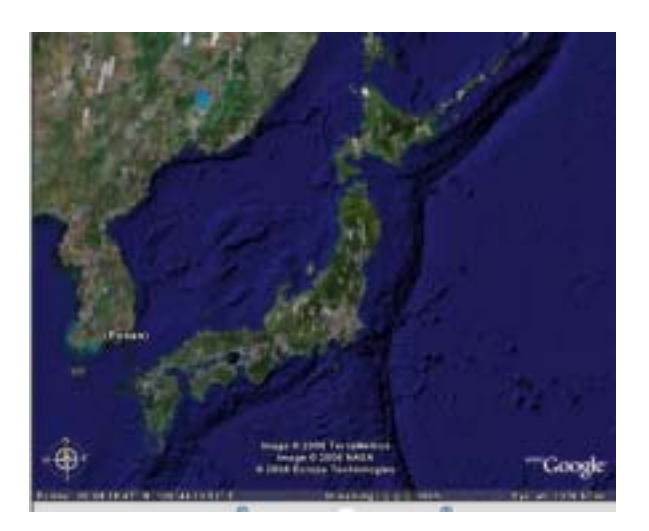

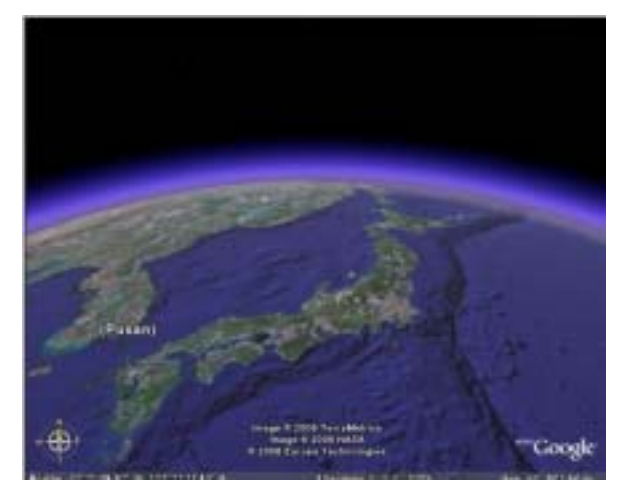

Tilt Up Tilt Down Reset tilt

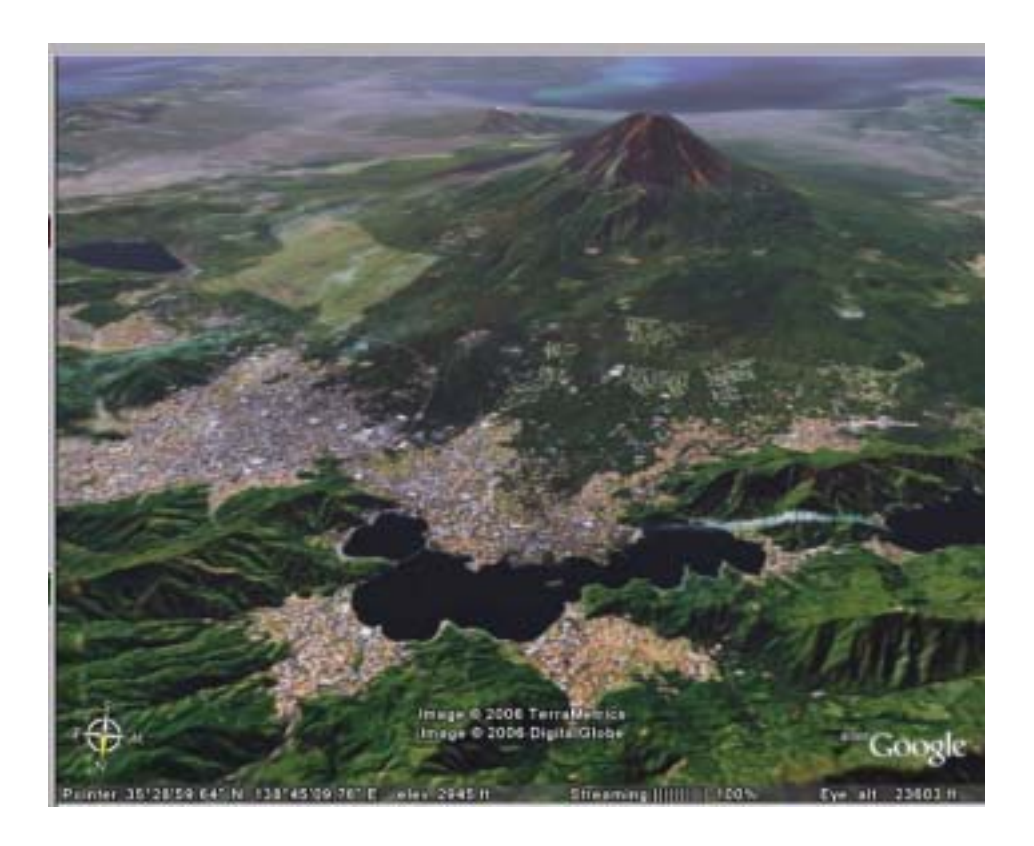

Google Earth http://earth.google.com/ **Compared Google Earth Free Version** 

Google Earth

Download Google Earth